## **動画再生時の字幕表示方法(パソコン)**

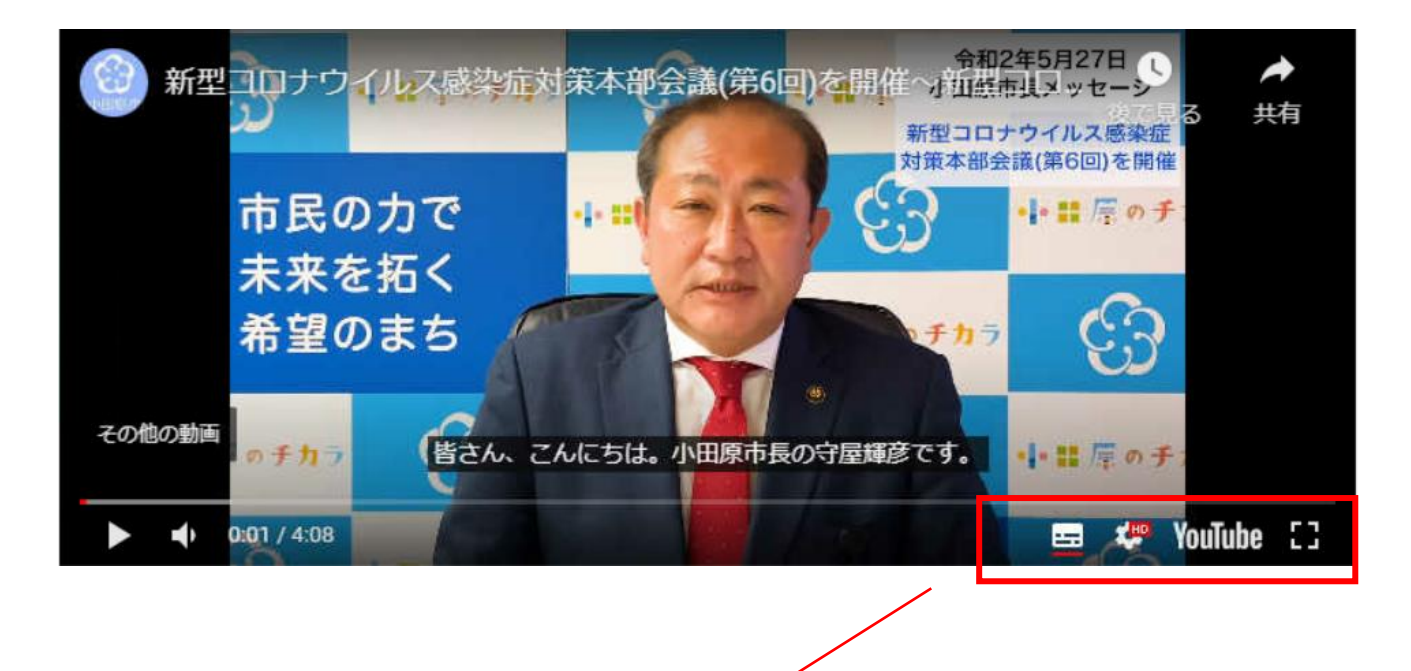

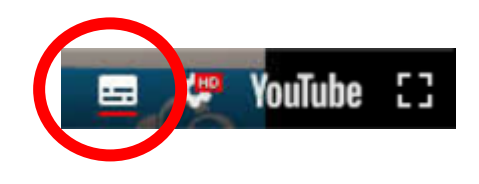

**動画の右下に表示される〇印内のマークを押すと、字幕が表示されます。 ※上記のマークが表示されない場合は、動画上にマウスカーソルを置くと表示されます。**